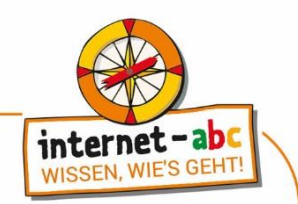

## **Mandala-Ausmalbild**

## **Bastelanleitung:**

- Du benötigst: Schere, Bunt- oder Filzstifte.
- Male das Mandala aus.
- Danach schneidest du es entlang der gestrichelten Linie aus.
- Fertig ist dein Internet-ABC-Mandala. Viel Spaß damit!
- Übrigens: Besonders schön sieht das Mandala aus, wenn es auf Transparentpapier kopiert wurde. Dann kannst du es auch ans Fenster hängen.

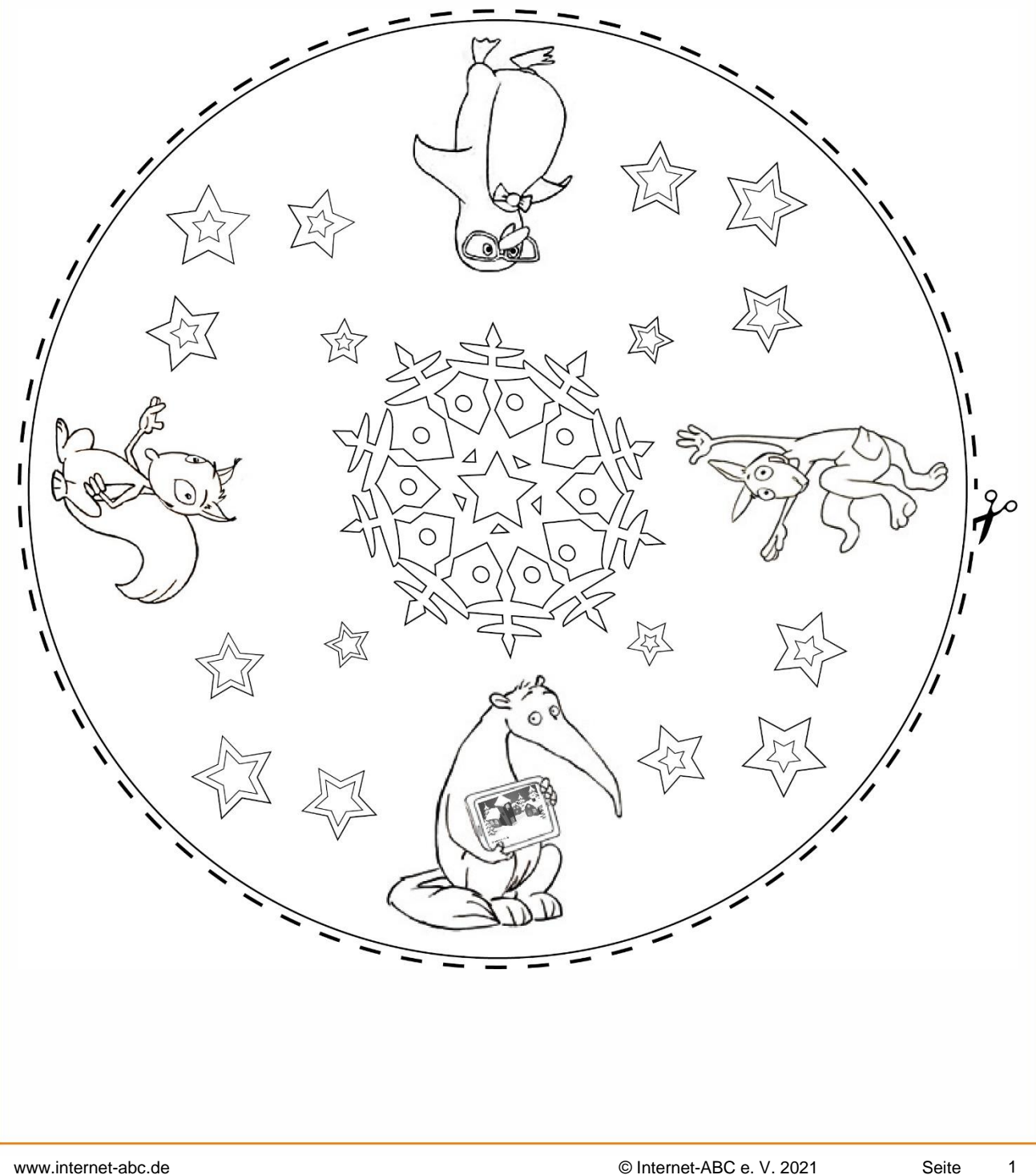